## Package 'argonDash'

November 27, 2019

<span id="page-0-0"></span>Type Package Title Argon Shiny Dashboard Template Version 0.2.0 Maintainer David Granjon <dgranjon@ymail.com> Description Create awesome 'Bootstrap 4' dashboards powered by 'Argon'. See more here <https://rinterface.github.io/argonDash/>. License GPL-2 Imports shiny, htmltools, argonR Suggests magrittr URL <https://github.com/RinteRface/argonDash> BugReports <https://github.com/RinteRface/argonDash/issues> Encoding UTF-8 LazyData true RoxygenNote 7.0.1 NeedsCompilation no Author David Granjon [aut, cre], RinteRface [cph], Creative Tim [ctb, cph] (Argon theme for Bootstrap 4) Repository CRAN

Date/Publication 2019-11-27 08:30:07 UTC

## R topics documented:

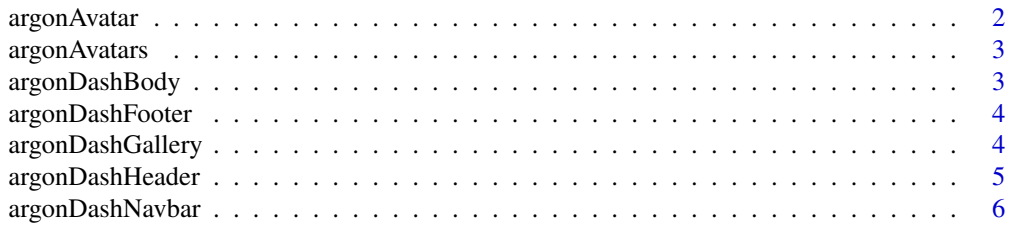

## <span id="page-1-0"></span>2 argonAvatar

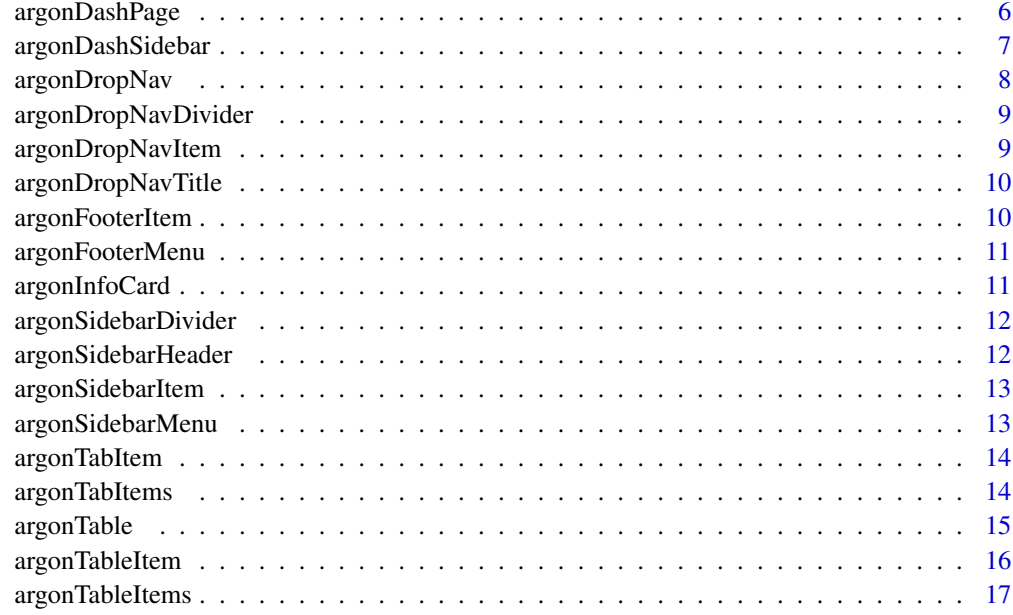

#### **Index** 2008 **[18](#page-17-0)**

<span id="page-1-1"></span>argonAvatar *Create a Boostrap 4 avatar*

## Description

Build an argon avatar

## Usage

 $argonAvatar(src, toolTip = NULL, size = c("sm", "md", "lg"))$ 

## Arguments

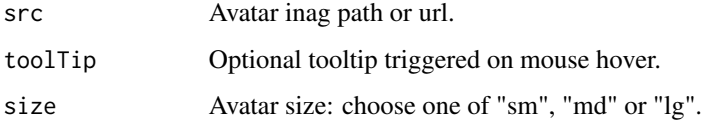

## Author(s)

<span id="page-2-0"></span>

Build an argon avatar container

## Usage

argonAvatars(...)

#### Arguments

... Slot for [argonAvatar.](#page-1-1)

#### Author(s)

David Granjon, <dgranjon@ymail.com>

argonDashBody *Create a Boostrap 4 dashboard body*

## Description

Build an argon dashboard body

#### Usage

```
argonDashBody(...)
```
#### Arguments

... Body content, slot for [argonTabItems](#page-13-1)

#### Author(s)

<span id="page-3-0"></span>

Build an argon dashboard footer

#### Usage

argonDashFooter(..., copyrights = NULL, src = NULL)

## Arguments

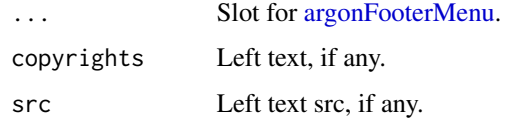

#### Author(s)

David Granjon, <dgranjon@ymail.com>

argonDashGallery *Launch the argonDash Gallery*

## Description

A gallery of all components available in argonDash.

#### Usage

argonDashGallery()

#### Examples

```
if (interactive()) {
argonDashGallery()
```
}

<span id="page-4-0"></span>

Build an argon dashboard header

#### Usage

```
argonDashHeader(
  ...,
 gradient = TRUE,color = NULL,
 separator = FALSE,
 separator_color = "secondary",
 bottom_padding = 4,
 top\_padding = 6,
 background_img = NULL,
 mask = FALSE,opacity = 8,height = 600)
```
## Arguments

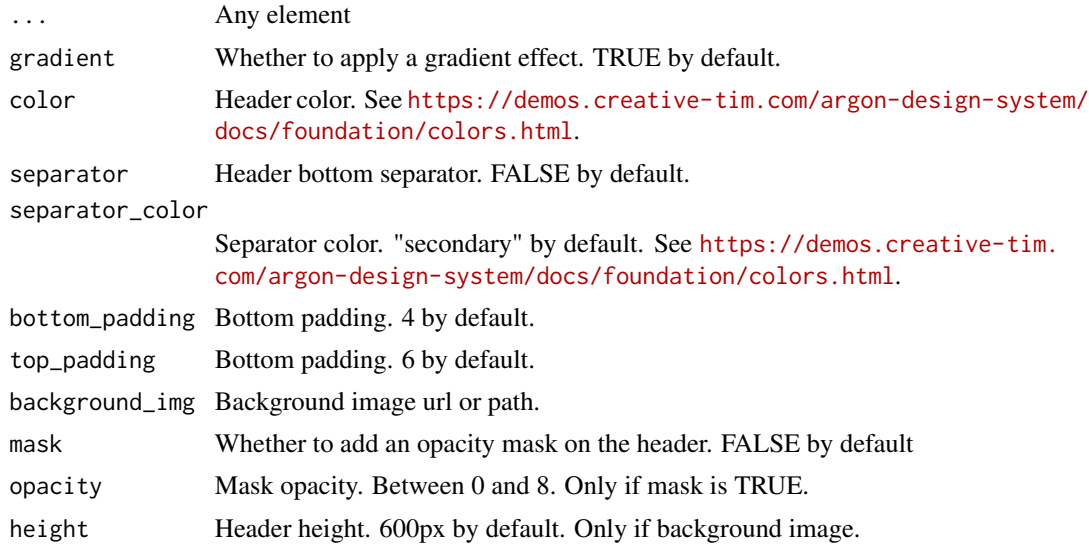

#### Author(s)

<span id="page-5-0"></span>

Build an argon dashboard navbar

#### Usage

```
argonDashNavbar(...)
```
#### Arguments

... Any element such as [argonDropNav.](#page-7-1)

#### Author(s)

David Granjon, <dgranjon@ymail.com>

argonDashPage *Create a Boostrap 4 dashboard page*

#### Description

Build an argon dashboard page

#### Usage

```
argonDashPage(
  title = NULL,
  description = NULL,
  author = NULL,
  navbar = NULL,sidebar = NULL,
 header = NULL,
 body = NULL,
  footer = NULL
\mathcal{E}
```
## <span id="page-6-0"></span>argonDashSidebar 7

## Arguments

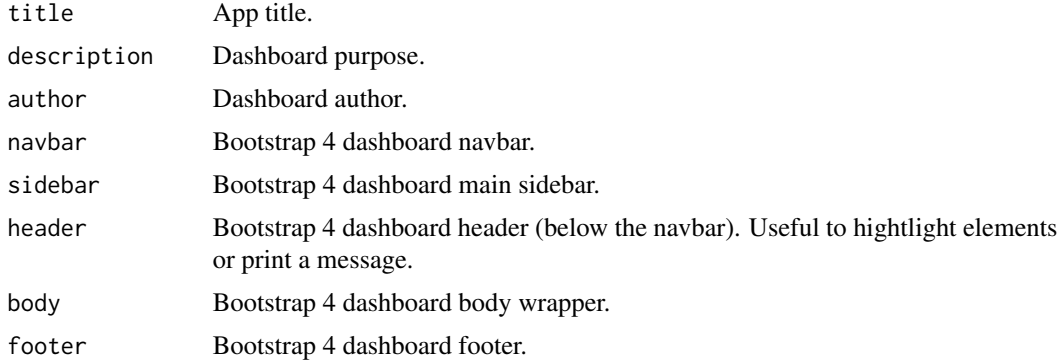

## Author(s)

David Granjon, <dgranjon@ymail.com>

#### Examples

```
if(interactive()){
library(shiny)
library(argonDash)
shiny::shinyApp(
  ui = argonDashPage(),
  server = function(input, output) {}
)
}
```
<span id="page-6-1"></span>argonDashSidebar *Create a Boostrap 4 dashboard sidebar*

## Description

Build an argon dashboard sidebar

#### Usage

```
argonDashSidebar(
  ...,
  dropdownMenus = NULL,
  id,
 brand\_url = NULL,brand_logo = NULL,
  vertical = TRUE,
  side = c("left", "right"),
```

```
size = c("s", "md", "lg"),skin = c("light", "dark"),
 background = "white"\mathcal{L}
```
## Arguments

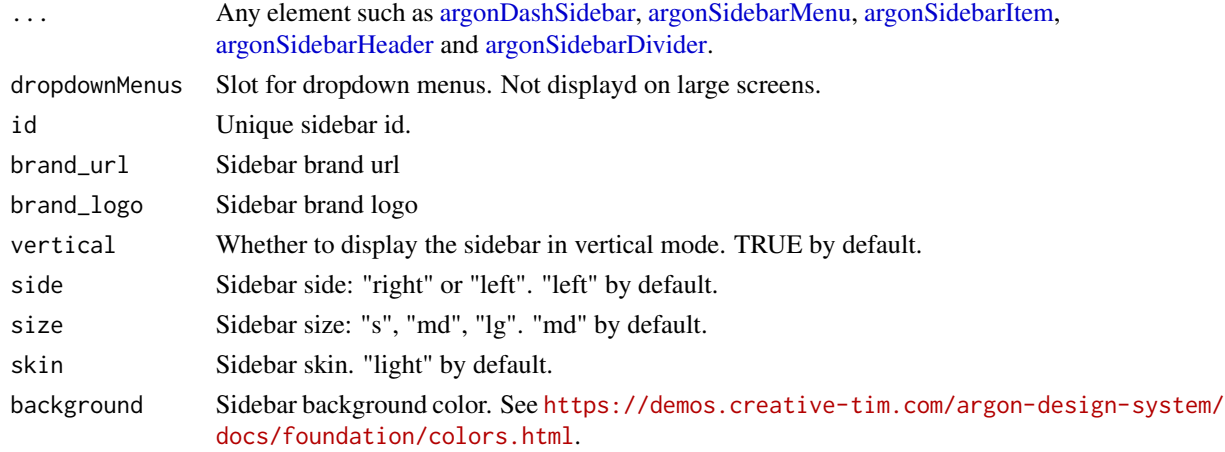

## Author(s)

David Granjon, <dgranjon@ymail.com>

<span id="page-7-1"></span>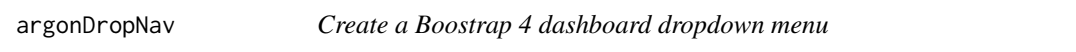

## Description

Build an argon dashboard dropdown menu

## Usage

```
argonDropNav(..., title = NULL, src = NULL, orientation = "right")
```
#### Arguments

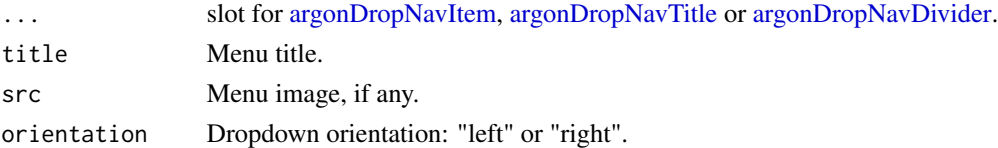

### Author(s)

<span id="page-7-0"></span>

<span id="page-8-2"></span><span id="page-8-0"></span>argonDropNavDivider *Create a Boostrap 4 dashboard dropdown menu divider*

#### Description

Build an argon dashboard dropdown menu divider

#### Usage

```
argonDropNavDivider()
```
## Author(s)

David Granjon, <dgranjon@ymail.com>

<span id="page-8-1"></span>argonDropNavItem *Create a Boostrap 4 dashboard dropdown menu item*

## Description

Build an argon dashboard dropdown menu item

#### Usage

argonDropNavItem(title = NULL, src = NULL, icon = NULL)

#### Arguments

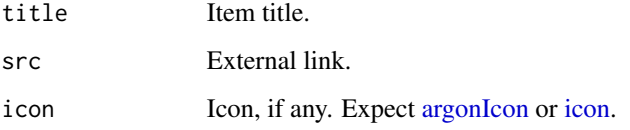

#### Author(s)

<span id="page-9-1"></span><span id="page-9-0"></span>argonDropNavTitle *Create a Boostrap 4 dashboard dropdown menu title*

#### Description

Build an argon dashboard dropdown menu title

#### Usage

```
argonDropNavTitle(title = NULL)
```
#### Arguments

title Menu title.

#### Author(s)

David Granjon, <dgranjon@ymail.com>

<span id="page-9-2"></span>argonFooterItem *Create a Boostrap 4 dashboard footer menu item*

#### Description

Build an argon dashboard footer menu item

#### Usage

argonFooterItem(..., src = NULL)

#### Arguments

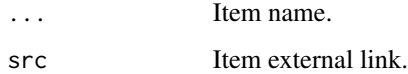

#### Author(s)

<span id="page-10-1"></span><span id="page-10-0"></span>argonFooterMenu *Create a Boostrap 4 dashboard footer menu*

#### Description

Build an argon dashboard footer menu

#### Usage

```
argonFooterMenu(...)
```
#### Arguments

... Slot for [argonFooterItem.](#page-9-2)

## Author(s)

David Granjon, <dgranjon@ymail.com>

argonInfoCard *Create a Boostrap 4 dashboard info card*

#### Description

Build an argon dashboard info card

#### Usage

```
argonInfoCard(
  value,
  title = NULL,
  stat = NULL,stat_icon = NULL,
  description = NULL,
  icon,
  icon_background = "default",
  hover\_lift = FALSE,shadow = FALSE,
 background_color = NULL,
  gradient = FALSE,
 width = 3
\mathcal{E}
```
## Arguments

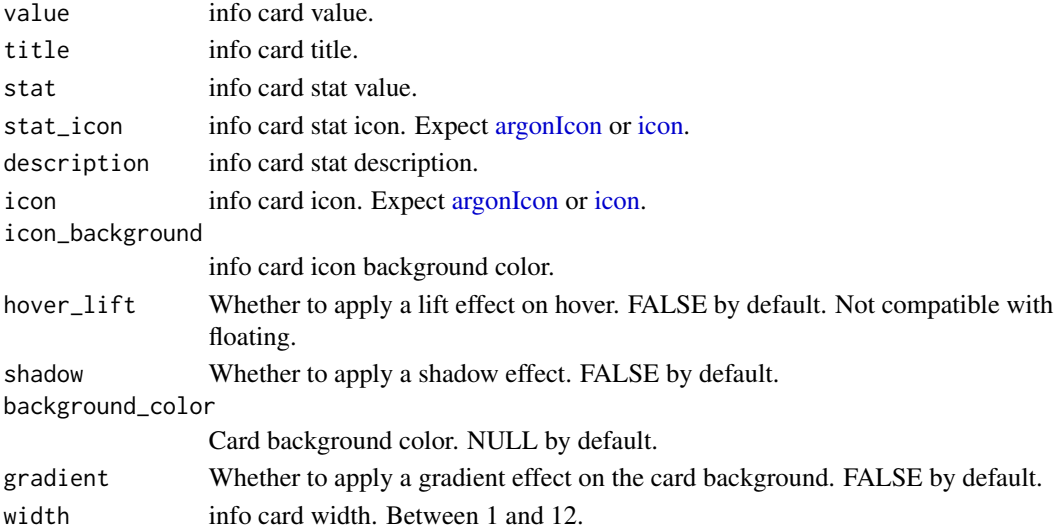

#### Author(s)

David Granjon, <dgranjon@ymail.com>

<span id="page-11-2"></span>argonSidebarDivider *A divider to put inside [argonDashSidebar](#page-6-1)*

## Description

A divider to put inside [argonDashSidebar](#page-6-1)

## Usage

```
argonSidebarDivider()
```
<span id="page-11-1"></span>argonSidebarHeader *A header to put inside [argonDashSidebar](#page-6-1)*

#### Description

A header to put inside [argonDashSidebar](#page-6-1)

#### Usage

argonSidebarHeader(title = NULL)

#### Arguments

title Header title

<span id="page-11-0"></span>

<span id="page-12-2"></span><span id="page-12-0"></span>argonSidebarItem *Create a Boostrap 4 argon sidebar menu*

#### Description

Build an argon dashboard main sidebar menu

#### Usage

argonSidebarItem(..., tabName = NULL, icon = NULL)

#### Arguments

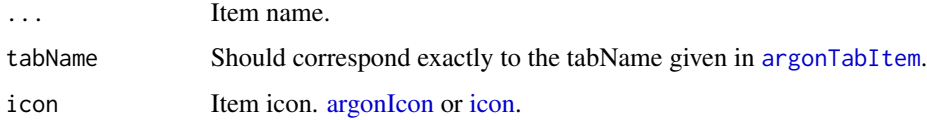

#### Author(s)

David Granjon, <dgranjon@ymail.com>

<span id="page-12-1"></span>argonSidebarMenu *Create a Boostrap 4 argon sidebar menu*

#### Description

Build an argon dashboard main sidebar menu

#### Usage

```
argonSidebarMenu(...)
```
#### Arguments

... Slot for [argonSidebarItem.](#page-12-2)

#### Author(s)

<span id="page-13-2"></span><span id="page-13-0"></span>

One tab to put inside a tab items container

## Usage

```
argonTabItem(tabName = NULL, ...)
```
## Arguments

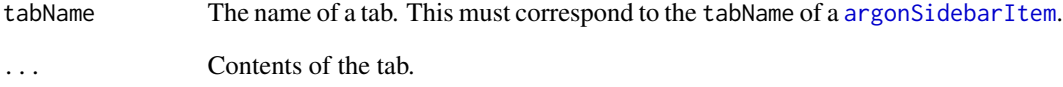

<span id="page-13-1"></span>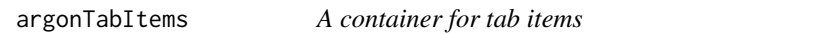

#### Description

A container for tab items

## Usage

```
argonTabItems(...)
```
## Arguments

... Items to put in the container. Each item should be a [argonTabItem](#page-13-2).

<span id="page-14-0"></span>

Build an argon table container

#### Usage

```
argonTable(
  ...,
 cardWrap = FALSE,
  title = NULL,
 headTitles,
 dark = FALSE,width = 12)
```
## Arguments

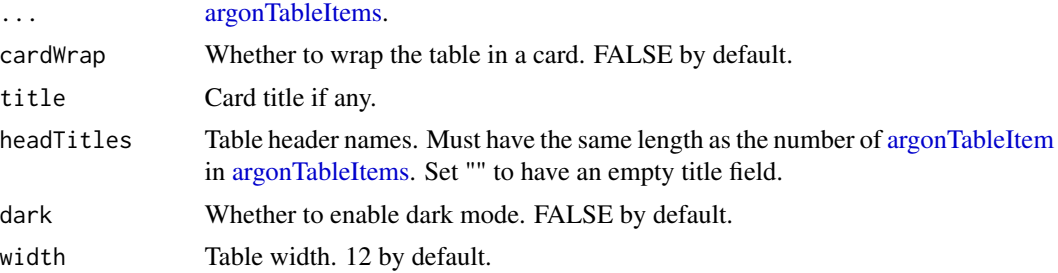

#### Author(s)

David Granjon, <dgranjon@ymail.com>

#### Examples

```
if (interactive()) {
library(shiny)
library(argonR)
library(argonDash)
shinyApp(
 ui = argonDashPage(
   navbar = argonDashNavbar(),
   sidebar = argonDashSidebar(id = "mysidebar"),
   header = argonDashHeader(),
   body = argonDashBody(
    argonTable(
     headTitles = c("PROJECT",
```

```
"BUDGET",
      "STATUS",
      "USERS",
      "COMPLETION",
      "''"),
     argonTableItems(
      argonTableItem("Argon Design System"),
      argonTableItem(dataCell = TRUE, "$2,500 USD"),
      argonTableItem(
       dataCell = TRUE,
       argonBadge(
        text = "Pending",
        status = "danger"
       )
     ),
      argonTableItem(
      argonAvatar(
       size = "sm",src = "https://image.flaticon.com/icons/svg/219/219976.svg"
        )
      ),
      argonTableItem(
       dataCell = TRUE,
       argonProgress(value = 60, status = "danger")
      ),
      argonTableItem(
       argonButton(
        name = "Click me!",
        status = "warning",
       icon = "atom",
       size = "sm")
     )
    )
   )
  ),
  footer = argonDashFooter()
 ),
 server = function(input, output) { }
)
```
<span id="page-15-1"></span>argonTableItem *Create a Boostrap 4 table item*

#### Description

}

Build an argon table item

<span id="page-15-0"></span>

## <span id="page-16-0"></span>argonTableItems 17

## Usage

argonTableItem(..., dataCell = FALSE)

#### Arguments

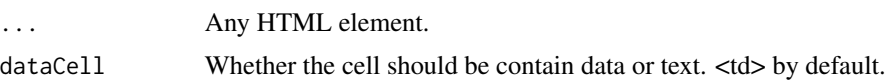

#### Author(s)

David Granjon, <dgranjon@ymail.com>

<span id="page-16-1"></span>argonTableItems *Create a Boostrap 4 table item row*

## Description

Build an argon table item row

#### Usage

```
argonTableItems(...)
```
#### Arguments

... Slot for [argonTableItem.](#page-15-1)

#### Author(s)

# <span id="page-17-0"></span>Index

argonAvatar, [2,](#page-1-0) *[3](#page-2-0)* argonAvatars, [3](#page-2-0) argonDashBody, [3](#page-2-0) argonDashFooter, [4](#page-3-0) argonDashGallery, [4](#page-3-0) argonDashHeader, [5](#page-4-0) argonDashNavbar, [6](#page-5-0) argonDashPage, [6](#page-5-0) argonDashSidebar, [7,](#page-6-0) *[8](#page-7-0)*, *[12](#page-11-0)* argonDropNav, *[6](#page-5-0)*, [8](#page-7-0) argonDropNavDivider, *[8](#page-7-0)*, [9](#page-8-0) argonDropNavItem, *[8](#page-7-0)*, [9](#page-8-0) argonDropNavTitle, *[8](#page-7-0)*, [10](#page-9-0) argonFooterItem, [10,](#page-9-0) *[11](#page-10-0)* argonFooterMenu, *[4](#page-3-0)*, [11](#page-10-0) argonIcon, *[9](#page-8-0)*, *[12,](#page-11-0) [13](#page-12-0)* argonInfoCard, [11](#page-10-0) argonSidebarDivider, *[8](#page-7-0)*, [12](#page-11-0) argonSidebarHeader, *[8](#page-7-0)*, [12](#page-11-0) argonSidebarItem, *[8](#page-7-0)*, *[13](#page-12-0)*, [13,](#page-12-0) *[14](#page-13-0)* argonSidebarMenu, *[8](#page-7-0)*, [13](#page-12-0) argonTabItem, *[13,](#page-12-0) [14](#page-13-0)*, [14](#page-13-0) argonTabItems, *[3](#page-2-0)*, [14](#page-13-0) argonTable, [15](#page-14-0) argonTableItem, *[15](#page-14-0)*, [16,](#page-15-0) *[17](#page-16-0)* argonTableItems, *[15](#page-14-0)*, [17](#page-16-0)

icon, *[9](#page-8-0)*, *[12,](#page-11-0) [13](#page-12-0)*